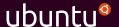

## Getting started with LXD

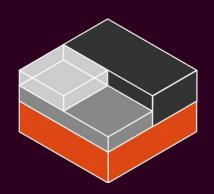

Christian Brauner LXD and kernel developer, Canonical Ltd.

<u>christian.brauner@ubuntu.com</u> @brau\_ner <u>https://brauner.github.io</u>

Stéphane Graber LXD project leader, Canonical Ltd.

stgraber@ubuntu.com
https://stgraber.org

@stgraber

### System containers

What are they?

- → The oldest type of containers

  BSD jails, Linux vServer, Solaris Zones, OpenVZ, LXC and LXD.
- → Behave like standalone systems

  No need for specialized software or custom images.
- → No virtualization overhead They are containers after all.

#### What it IS

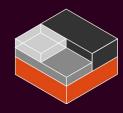

- → Simple Clean command line interface, simple REST API and clear terminology.
- → Fast
  No virtualization overhead so as fast as bare metal.
- → Secure

  Safe by default. Combines all available kernel security features.
- → Scalable

  From a single container on a developer's laptop to thousands of containers per node in a datacenter.

#### What it ISN'T

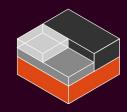

- Another virtualization technology

  LXD tries to offer as similar a user experience as that of a virtual machine but it doesn't itself virtualize anything, you always get access to the real hardware and the real native performance.
- → A fork of LXC LXD uses LXC's API to manage the containers behind the scene.
- Another application container manager

  LXD only cares about full system containers and doesn't care about what runs inside the container.

#### What it **IS**

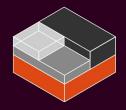

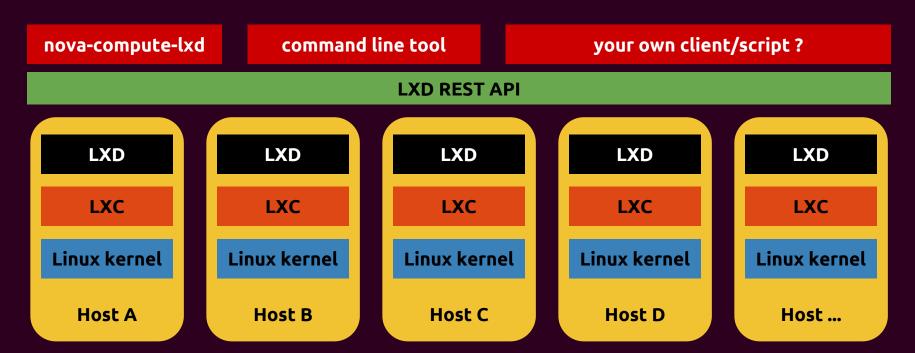

#### Main components

- → Containers

  The containers themselves, their configuration, devices and snapshots.
- → Images

  The source of all containers.
- → Profiles

  A convenient way to share configuration with multiple containers.
- → Networks (LXD 2.3+)

  Creation and management of bridges, tunnels and DHCP/DNS options.
- → Storage pools and volumes (LXD 2.9+)

  Container and image storage as well as custom storage volumes.
- → Clustering (LXD 3.0+)

  Create and manage a virtual giant LXD instance.

#### Clustering

- → Built-in clustering support

  No external dependencies, all LXD 3.0 or higher installations can be instantly turned into a cluster.
- → Same API as a single node Clients that aren't clustering aware just see it as a very large LXD instance.
- → Scales to thousands of containers on dozens of nodes

  Uses a built-in distributed database and cross-connections between the

  nodes to offer a consistent view to clients and load-balance containers.

### Demo time!

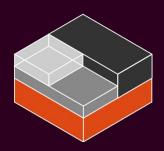

### Daily images

- → Alpine
- → ArchLinux
- → CentOS
- → Debian
- → Fedora
- → Gentoo
- → OpenSUSE
- → Oracle
- → Plamo
- → Sabayon
- → Ubuntu

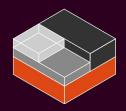

#### LXD is available on

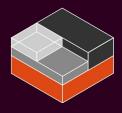

- → Alpine Linux
- → Arch Linux
- → CentOS
- → Debian
- → Elementary
- → Fedora
- → Gentoo
- → OpenSUSE
- → Manjaro
- → Solus
- → Ubuntu

#### LXD itself

- → Written in Go
- → Fully translatable
- → API client in Go and python
- → Apache2 licensed
- → No CLA

git clone https://github.com/lxc/lxd

#### Let's recap

- → Runs system containers created from images
- → Safe by default (unprivileged containers)
- → Similar resource control as virtual machines
- → Support for device passthrough
- → Extremely low overhead (typically identical to metal)
- → Low level access to any devices supported by Linux
- → Simple REST API with language bindings
- → Clustering support
- → Production ready

Christian Brauner
LXD and kernel developer, Canonical Ltd.
<a href="mailto:christian.brauner@ubuntu.com">christian.brauner@ubuntu.com</a> @brau\_ner
<a href="mailto:https://brauner.github.io">https://brauner.github.io</a>

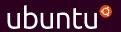

Stéphane Graber
LXD project leader, Canonical Ltd.
<a href="mailto:stgraber@ubuntu.com">stgraber@ubuntu.com</a>
@stgraber
<a href="mailto:https://stgraber.org">https://stgraber.org</a>

https://linuxcontainers.org/lxd https://github.com/lxc/lxd

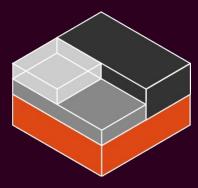

# Questions?

# Now it's your turn!

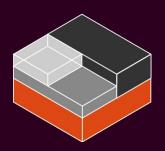